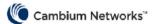

# Bridge-in-a-Box - Getting Started

Bridge-in-a-Box is an outdoor wireless Ethernet bridge from Cambium Networks. It is useful for business and residential users to wirelessly extend their networks, by connecting from point A to point B in a simpler way.

This page contains the following topics:

- Bridge-in-a-Box variants
- Package contents
- Features
- Benefits and use cases
- Hardware installation
- Configuration
- Support contacts

## **Bridge-in-a-Box variants**

Cambium Networks offers the following variants:

• Bridge-in-a-Box 60 GHz 1Gb

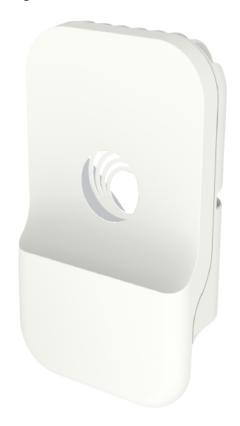

#### • Bridge-in-a-Box 60 GHz 2Gb

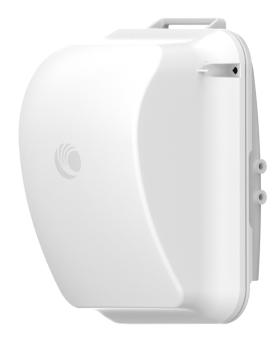

## **Package contents**

Each Bridge-in-a-Box variant comes with two wireless radio modules and Power over Ethernet (PoE) supplies.

You can use these modules to extend your network from one location where you have an Ethernet port to another location where you need one.

#### **Features**

The following table lists the features of each Bridge-in-a-Box variant.

| Feature           | Bridge-in-a-Box 1Gb               | Bridge-in-a-Box 2Gb            |
|-------------------|-----------------------------------|--------------------------------|
| Frequency         | 60 GHz                            | 60 GHz                         |
| Data rate         | Up to 1 Gbps                      | Up to 1.8 Gbps                 |
| Range             | 150 m or 500 ft                   | 1 km or 0.6 mi                 |
| Wireless standard | 802.11ay standard                 | 802.11ay standard              |
| Wired interface   | 1 x 100/1000 BaseT with PoE<br>In | 1 x 2.5 GbE PoE Input          |
|                   |                                   | 1 x 2.5 GbE PoE 802.3at Output |
| Radio power       | Up to 38 dBm EIRP                 | Up to 49 dBm EIRP              |
| Antenna           | 22.5 dBi                          | 34.5 dBi                       |
| Environmental     | IP66/67                           | IP66/67                        |

| Feature               | Bridge-in-a-Box 1Gb                    | Bridge-in-a-Box 2Gb                                                  |
|-----------------------|----------------------------------------|----------------------------------------------------------------------|
| Operating temperature | -40°C to 60°C (-40°F to 140°F)         | -40°C to 60°C (-40°F to 140°F)                                       |
| Mounting range        | 25 mm to 70 mm (1 inch to 2.75 inches) | 25 mm to 70 mm (1 inch to 2.75 inches)                               |
|                       |                                        | Note: Bracket provides fine adjustment of up to +/-20° in elevation. |
| Security              | 128-bit AES encryption                 | 128-bit AES encryption                                               |

#### Benefits and use cases

The following table lists benefits and use cases of Bridge-in-a-Box.

| Benefit                           | Use case                                                                                    |  |
|-----------------------------------|---------------------------------------------------------------------------------------------|--|
| Extended Internet connectivity    | Bridge-in-a-Box is used for connectivity at:                                                |  |
|                                   | Machine shops, garages, or storage sheds                                                    |  |
| Remote Wi-Fi hotspot connectivity | Docks or boat ramps                                                                         |  |
| Remote Wi-Fillotspot connectivity | Remote or outlying buildings, remote parking lots, campus building, or building to building |  |
| Remote camera or CCTV video feed  | Cabins, lodges, or construction sites                                                       |  |
|                                   | Events such as concerts, farmer markets, or athletic fields and events                      |  |

#### Hardware installation

The radio modules and PoE supplies (which come in with each Bridge-in-a-Box on purchasing) are easy to deploy as they come pre-configured and pre-paired to connect. You must unbox and directly install the units without any further configuration or other procedures such as node or link creation.

For more information on installing the radio units, refer to the Installation section in the  $60~GHz~cnWave^{TM}$  User Guide.

## Configuration

By default, the Bridge-in-a-Box modules are pre-configured and pre-paired to connect easily. When the hardware installation is complete and has a proper Line of Sight (LoS), the link is established between the Controller node and the client nodes (CN) automatically.

You can log on to the device user interface (UI) using the default IP address (169.254.1.1 for the Controller node and 169.254.1.2 for the CN node). You can view the connected Controller and CN details on the **Topology** page of the device UI. In addition, you can make the required changes using the device UI.

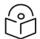

#### Note

For information on additional configuration changes, refer to the 60 GHz  $cnWave^{\tau_M}$  User Guide.

# **Support contacts**

For more information and support, visit the following websites:

- About Cambium Networks
- Support
- Warranty
- Global office addresses